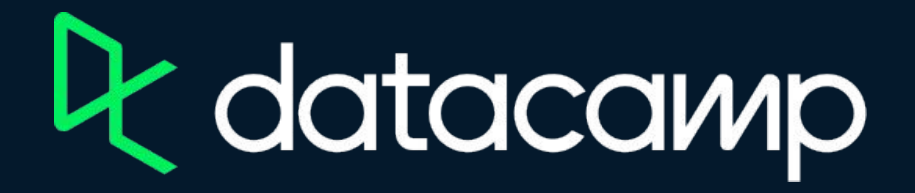

## **Intermediate DAX in Power BI**

[Download Power BI Desktop](https://www.microsoft.com/en-us/download/details.aspx?id=58494)

[Exercises and Datasets](https://s3.amazonaws.com/assets.datacamp.com/production/repositories/6026/datasets/Exercises+and+Datasources/intermediate-dax-in-power-bi.zip)

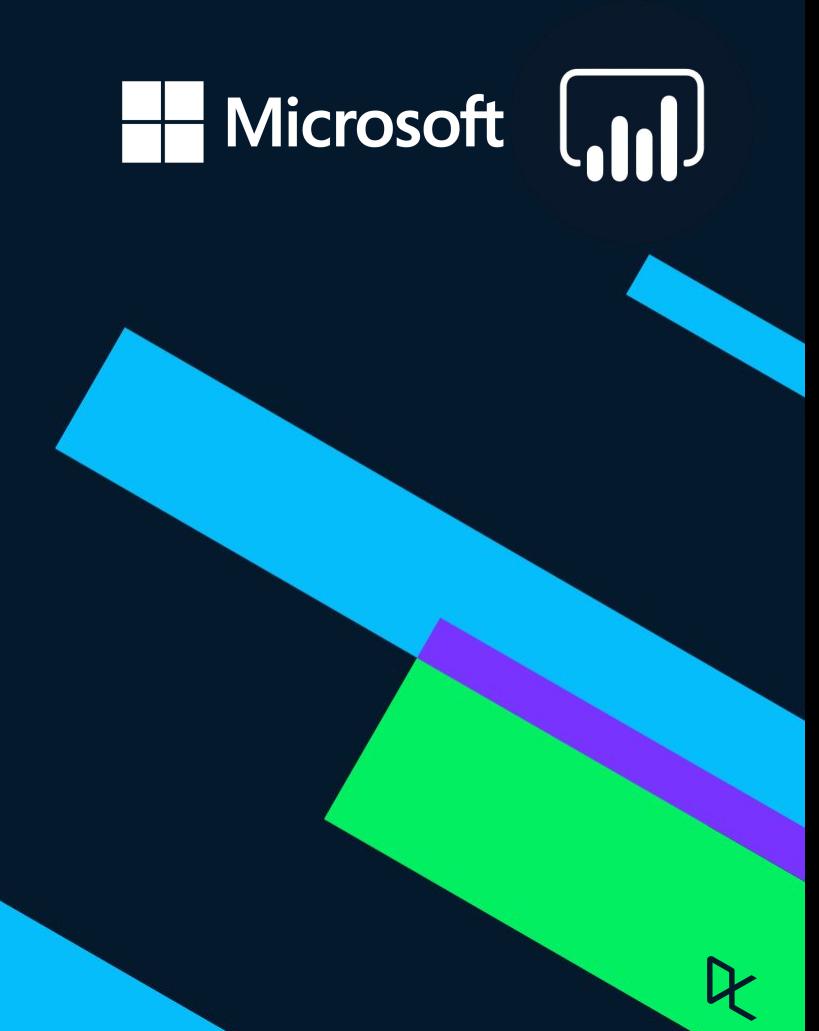